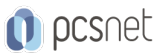

# MSOW-19 - EXCEL POWER PIVOT

#### Categoria: Office & Windows

### INFORMAZIONI SUL CORSO

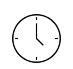

 $\equiv$ 

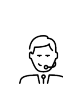

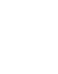

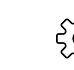

Durata: 2 Giorni

Categoria: Office & Windows

Qualifica Istruttore: Docente Senior (min. 5 anni)

Dedicato a: Utente Esperto Produttore: PCSNET

# **OBIETTIVI**

- Acquisire dimestichezza con l'applicazione Power Pivot

- Sviluppare un modello di dati importandoli da diverse fonti
- Manipolare i dati in un foglio Power Pivot
- Creare dei report utilizzando i dati Power Pivot
- Utilizzare le funzioni DAX in Power Pivot
- Definire dei KPI (Key Performance Indicators)
- Aggiungere degli slicer per migliorare la visualizzazione dei dati

# **PREREQUISITI**

- Esperienza nell'utilizzo di Excel inclusa la creazione e l'utilizzo di formule

- Un minimo di esperienza nell'utilizzo delle tabelle pivot

# **CONTENUTI**

#### Introduzione

- Cos'è una Power Pivot
- Differenze con una Pivot "Normale"
- Aree di applicazione

#### Ripasso di Excel

- Cerca.Vert
- Comando Inserisci Tabella
- Tabelle Pivot
- Tabelle Pivot con Dati Esterni
- Tabelle Pivot con Tabelle relazionate

### L'ambiente Power Pivot

#### Il Modello Dati

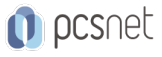

#### Vista Dati e Vista Diagramma

#### Approfondimento del concetto di relazione

#### Tipi di relazione

- Uno-a-Molti
- Uno-a-Uno

#### La relazione Molti-a-Molti

- Criticità

- Soluzione con terza tabella

#### Lavorare con il Modello Dati

#### Caricamento dati

- Da Excel (file esterni)

- Da Excel (tabelle dello stesso file)

- Da Access

- Da .txt

#### Le Gerarchie: definizione e utilizzo

#### Definire le colonne calcolate e le Misure

#### Funzioni DAX

- RELATED - IF - YEARFRAC - SUM e SUMX - ISBLANK - SWITCH - COUNT e COUNTX - FILTER - DISTINCTCOUNT - AND e OR con più di 2 argomenti

### Definizione e utilizzo di KPI

Per ogni Modello Dati creato verranno fatte le relative Pivot, evidenziando le differenze con le Tabelle Pivot "normali".

### INFO

Materiale didattico: Materiale didattico e relativo prezzo da concordare Costo materiale didattico: NON incluso nel prezzo del corso Natura del corso: Operativo (previsti lab su PC)